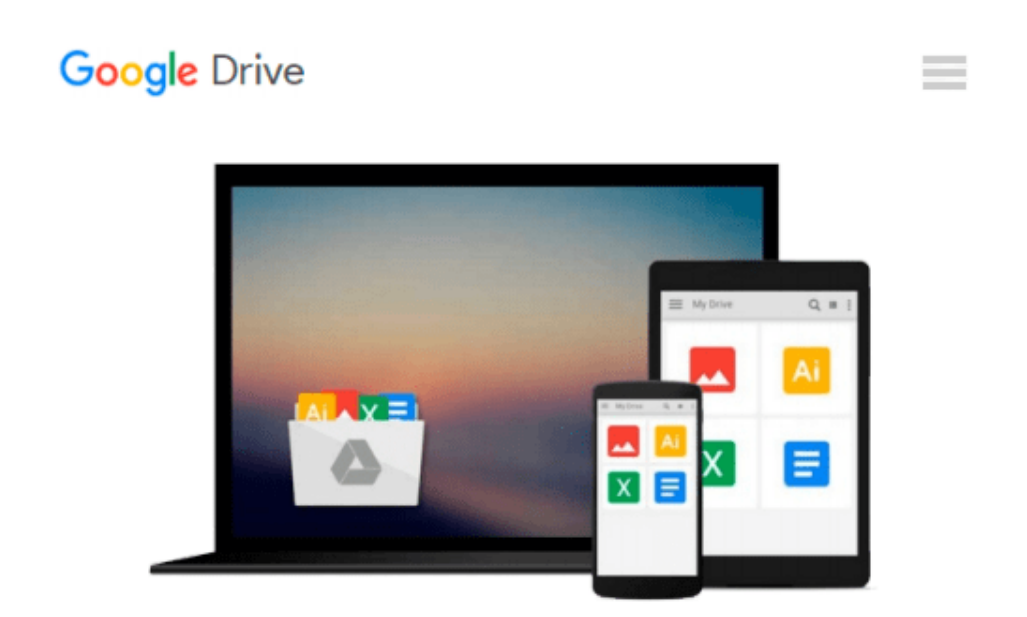

# **Implementando el método GTD con Evernote (Spanish Edition)**

*Jonathan Baker*

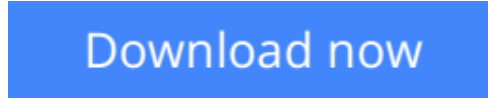

[Click here](http://bookengine.site/go/read.php?id=B01DORFJ24) if your download doesn"t start automatically

## **Implementando el método GTD con Evernote (Spanish Edition)**

Jonathan Baker

**Implementando el método GTD con Evernote (Spanish Edition)** Jonathan Baker Aprende cómo sacarle el máximo provecho al método GTD y a Evernote.

Getting Things Done®, o GTD®, es un método de gestión de tiempo creado por el consultor de productividad David Allen. GTD es una de las técnicas más efectivas y populares que puedes usar para tomar las riendas de tu lista de tareas e incrementar tu productividad. El método GTD no sólo te ayuda a completar las tareas y proyectos inmediatos, sino que también te ayuda a avanzar hacia las metas más grandes en tu vida.

Evernote® es un programa que originalmente fue creado para tomar y archivar notas. Estas notas pueden ser de texto, páginas web, mensajes de voz, fotos, y más. Evernote es estupendo para guardar todo tipo de información, y te hace fácil organizar y encontrar tu información.

Con los consejos que ofrece este libro podrás combinar Evernote y GTD para crear un poderoso sistema para mejorar tu productividad. Usar el método GTD con Evernote te permitirá organizar tu vida personal y profesional en formato electrónico. Ya que Evernote está disponible como aplicación web y en dispositivos móviles, siempre puedes tener acceso a tus tareas, proyectos, metas y notas cuando y donde las necesites.

**[Download](http://bookengine.site/go/read.php?id=B01DORFJ24)** [Implementando el método GTD con Evernote \(Spanis ...pdf](http://bookengine.site/go/read.php?id=B01DORFJ24)

**[Read Online](http://bookengine.site/go/read.php?id=B01DORFJ24)** [Implementando el método GTD con Evernote \(Span ...pdf](http://bookengine.site/go/read.php?id=B01DORFJ24)

#### **Download and Read Free Online Implementando el método GTD con Evernote (Spanish Edition) Jonathan Baker**

#### **From reader reviews:**

#### **Tammy Robinson:**

A lot of people always spent their free time to vacation as well as go to the outside with them family members or their friend. Did you know? Many a lot of people spent that they free time just watching TV, as well as playing video games all day long. If you want to try to find a new activity that is look different you can read any book. It is really fun for you personally. If you enjoy the book that you read you can spent all day every day to reading a publication. The book Implementando el método GTD con Evernote (Spanish Edition) it is extremely good to read. There are a lot of individuals who recommended this book. These people were enjoying reading this book. In the event you did not have enough space to develop this book you can buy the actual e-book. You can m0ore effortlessly to read this book from the smart phone. The price is not to fund but this book features high quality.

#### **Marlyn Melia:**

Reading can called brain hangout, why? Because when you find yourself reading a book mainly book entitled Implementando el método GTD con Evernote (Spanish Edition) your brain will drift away trough every dimension, wandering in each and every aspect that maybe unknown for but surely might be your mind friends. Imaging each word written in a reserve then become one application form conclusion and explanation that maybe you never get before. The Implementando el método GTD con Evernote (Spanish Edition) giving you a different experience more than blown away your mind but also giving you useful data for your better life within this era. So now let us teach you the relaxing pattern here is your body and mind will probably be pleased when you are finished studying it, like winning a game. Do you want to try this extraordinary spending spare time activity?

#### **Joshua Stpierre:**

Are you kind of occupied person, only have 10 or 15 minute in your morning to upgrading your mind skill or thinking skill perhaps analytical thinking? Then you are receiving problem with the book in comparison with can satisfy your short period of time to read it because this all time you only find publication that need more time to be study. Implementando el método GTD con Evernote (Spanish Edition) can be your answer since it can be read by you who have those short free time problems.

#### **Michael Velez:**

That publication can make you to feel relax. This particular book Implementando el método GTD con Evernote (Spanish Edition) was bright colored and of course has pictures on the website. As we know that book Implementando el método GTD con Evernote (Spanish Edition) has many kinds or style. Start from kids until youngsters. For example Naruto or Private eye Conan you can read and think that you are the character on there. Therefore not at all of book are usually make you bored, any it makes you feel happy, fun and chill out. Try to choose the best book for yourself and try to like reading that.

**Download and Read Online Implementando el método GTD con Evernote (Spanish Edition) Jonathan Baker #NK0DFGOQIXE**

### **Read Implementando el método GTD con Evernote (Spanish Edition) by Jonathan Baker for online ebook**

Implementando el método GTD con Evernote (Spanish Edition) by Jonathan Baker Free PDF d0wnl0ad, audio books, books to read, good books to read, cheap books, good books, online books, books online, book reviews epub, read books online, books to read online, online library, greatbooks to read, PDF best books to read, top books to read Implementando el método GTD con Evernote (Spanish Edition) by Jonathan Baker books to read online.

### **Online Implementando el método GTD con Evernote (Spanish Edition) by Jonathan Baker ebook PDF download**

**Implementando el método GTD con Evernote (Spanish Edition) by Jonathan Baker Doc**

**Implementando el método GTD con Evernote (Spanish Edition) by Jonathan Baker Mobipocket**

**Implementando el método GTD con Evernote (Spanish Edition) by Jonathan Baker EPub**